Understanding PostgreSQL timelines Heikki Linnakangas / VMware

## Point-in-Time Recovery

- DELETE FROM accounts <enter>
	- Oops!
- Kill server
- Restore from backup. Try to recover up to just before the DELETE
- Oops, went too far
- Restore again from backup, try to recover to correct location

## Timelines

- Introduced with Point-in-Time-Recovery in version 8.0
- Every time you do PITR, a new timeline is formed
- This helps you to differentiate WAL generated from different PITR attempts

#### Timeline in a single server

• Boring

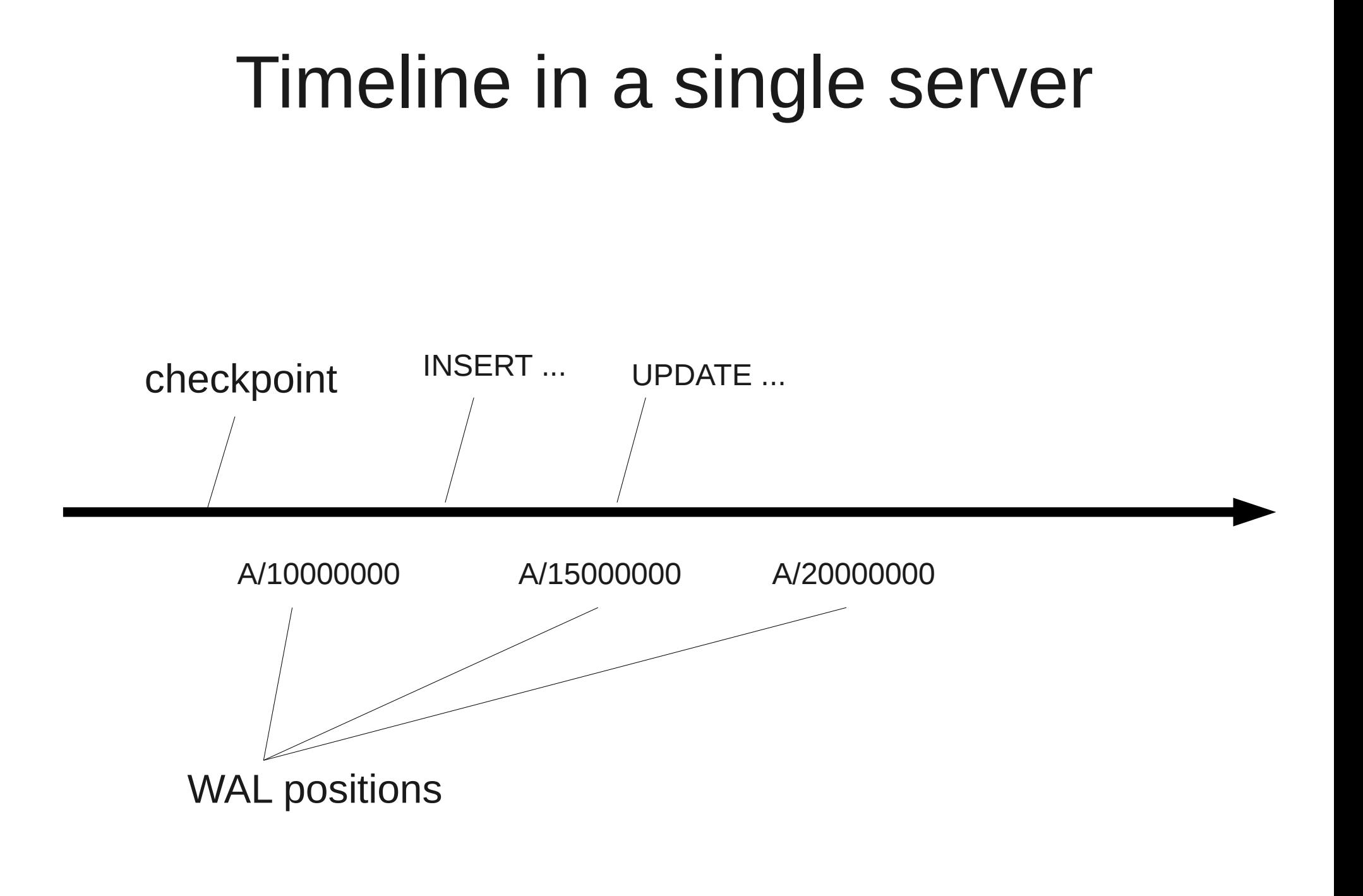

### Point-in-Time Recovery

• When new WAL is genereated after PITR, you don't want to overwrite the old WAL.

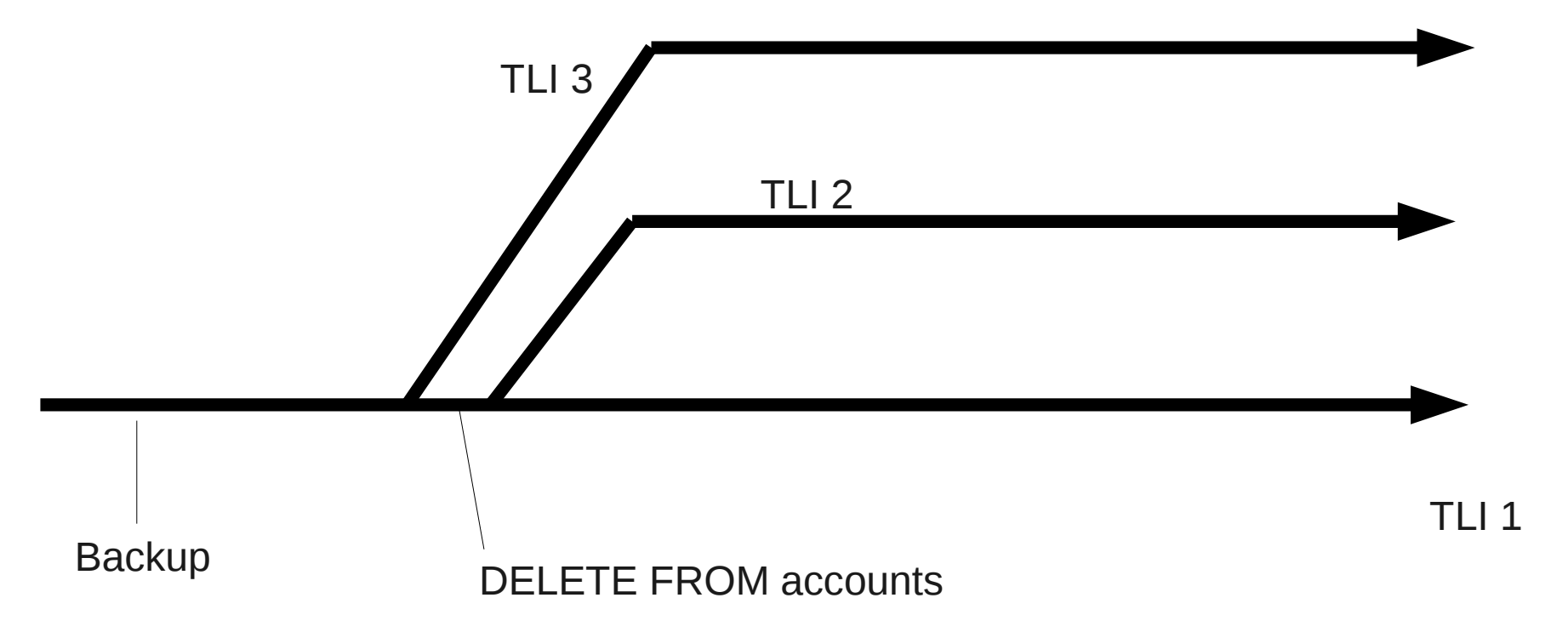

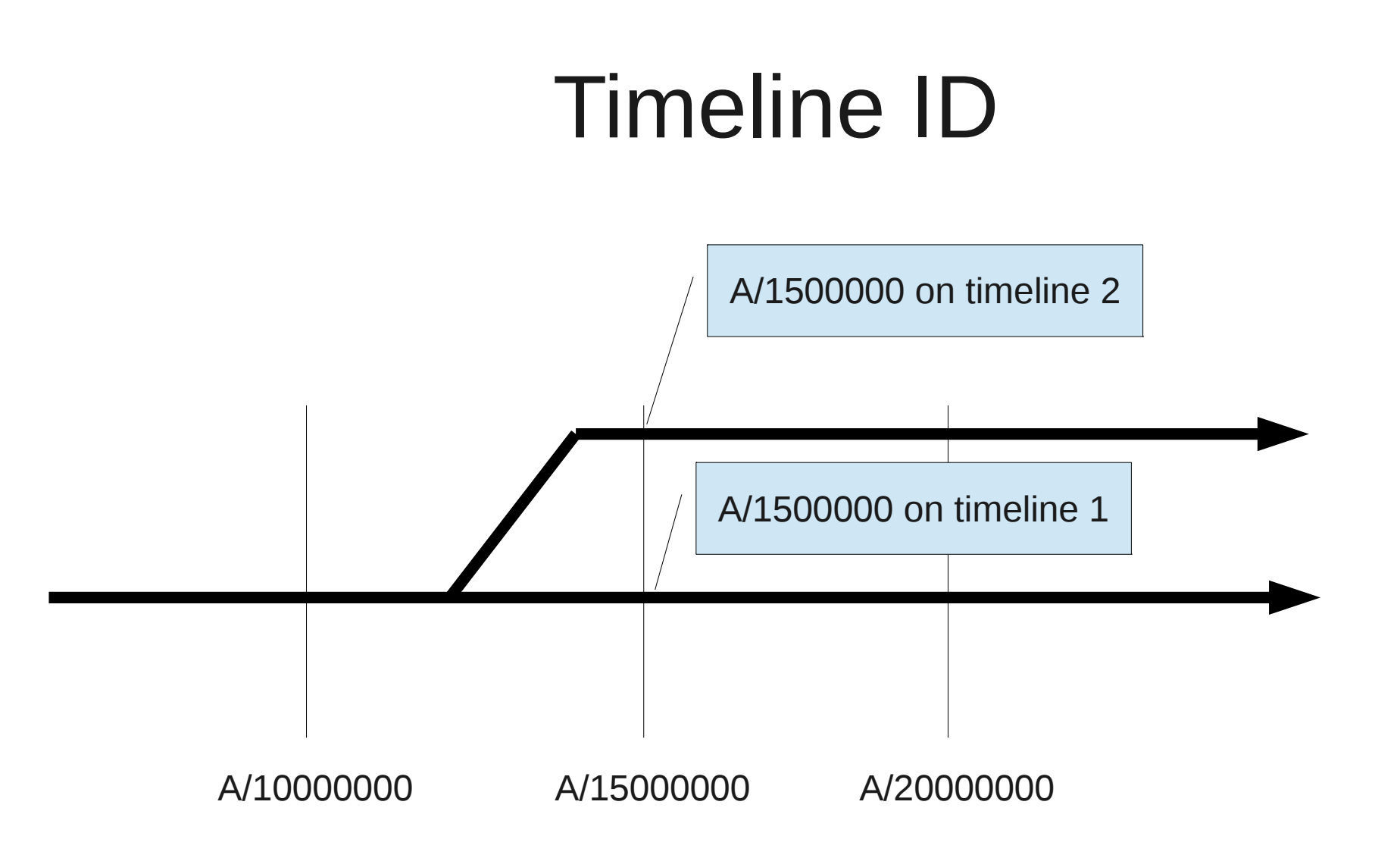

### **Timelines**

• Looking back from any point in time, the history is linear

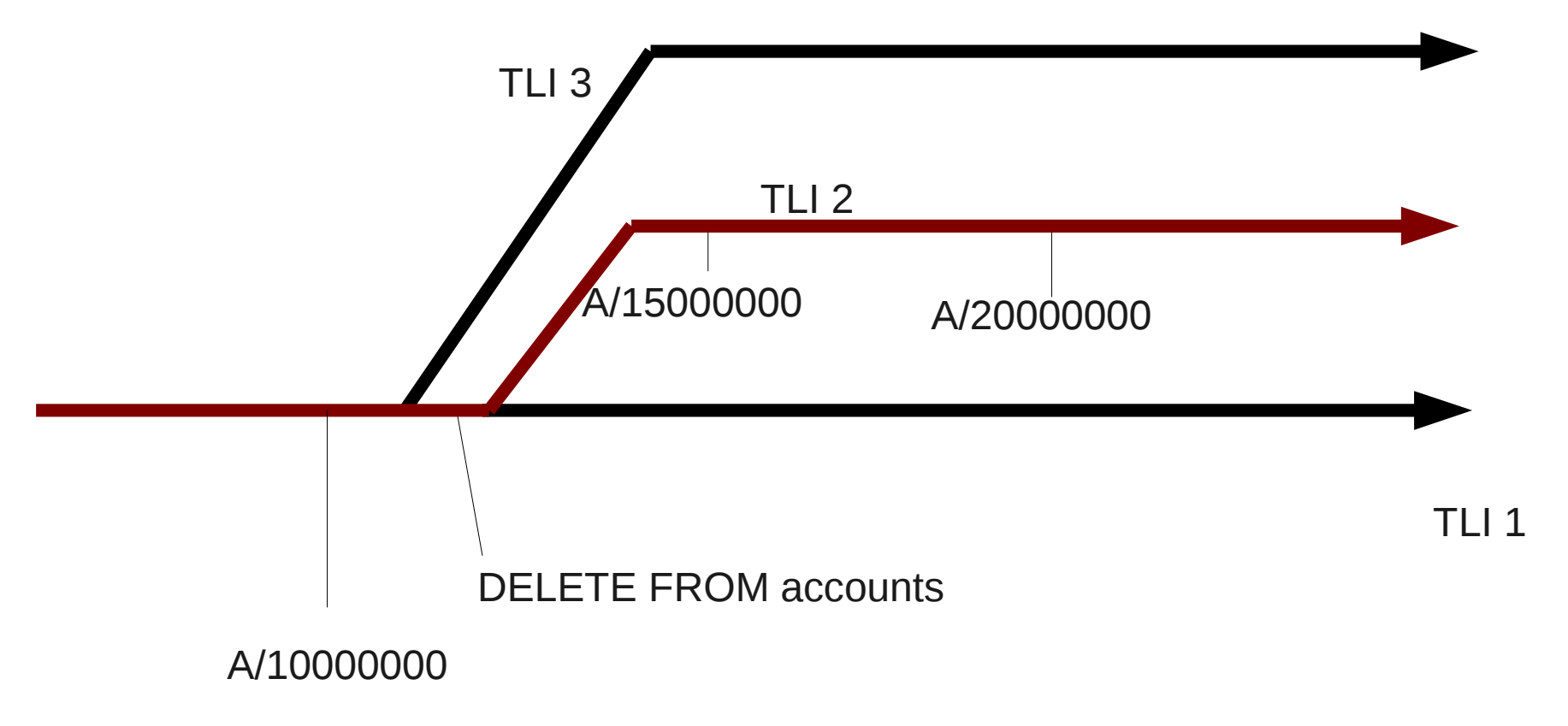

#### WAI archive

0000000100000013000000E1 0000000100000013000000E2 0000000100000013000000E3 0000000100000013000000E4 0000000100000013000000E5 0000000200000013000000E3 0000000200000013000000E4 0000000200000013000000E5

#### WAI archive

0000000100000013000000E1 0000000100000013000000E2 0000000100000013000000E3 0000000100000013000000E4 0000000100000013000000E5

0000000200000013000000E3 0000000200000013000000E4 0000000200000013000000E5

# What happens at a end of recovery?

- End of recovery means the point where the the database opens up for **writing**
- New timeline is chosen
- A timeline history file is written
- The partial last WAL file on the previous timeline is copied with the new timeline's ID
- A checkpoint record is written on the new timeline

## Example: End of recovery

LOG: database system was interrupted; last known up at 2013-01-30 21:45:14 EET

- LOG: starting archive recovery
- LOG: redo starts at 13/E00000C8
- LOG: could not open file "pg\_xlog/0000000100000013000000E4": No such file or directory
- LOG: redo done at 13/E3D389A0
- LOG: last completed transaction was at log time 2013-01-30 21:45:20+02
- LOG: selected new timeline ID: 2
- LOG: archive recovery complete
- LOG: database system is ready to accept connections

### First WAL file with new timeline

0000000100000013000000E4

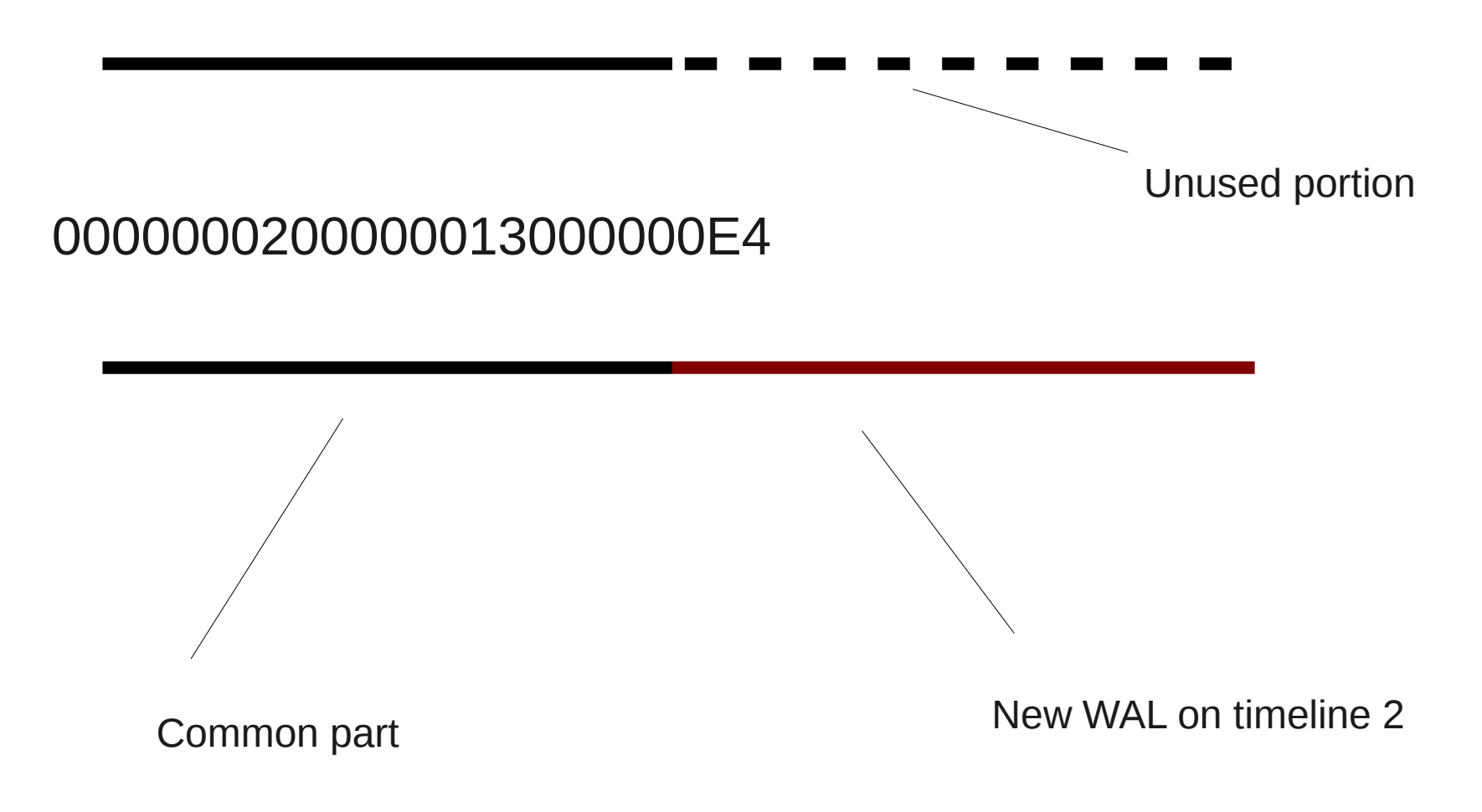

### Timeline history file

0000000100000013000000E1 0000000100000013000000E2 0000000100000013000000E3 0000000100000013000000E4 0000000100000013000000E5 **00000002.history** 0000000200000013000000E3 0000000200000013000000E4 0000000200000013000000E5

## Timeline history file

\$ cat data-standby1/pg\_xlog/00000003.history

1 13/E4000000 no recovery target specified

2 13/ED000090 at restore point "before FOSDEM"

Timeline ID Point in WAL where new timeline begins Reason for the timeline switch

### But I don't do PITR!

- Are you sure?
- Do you have a standby?

#### Promoting a standby

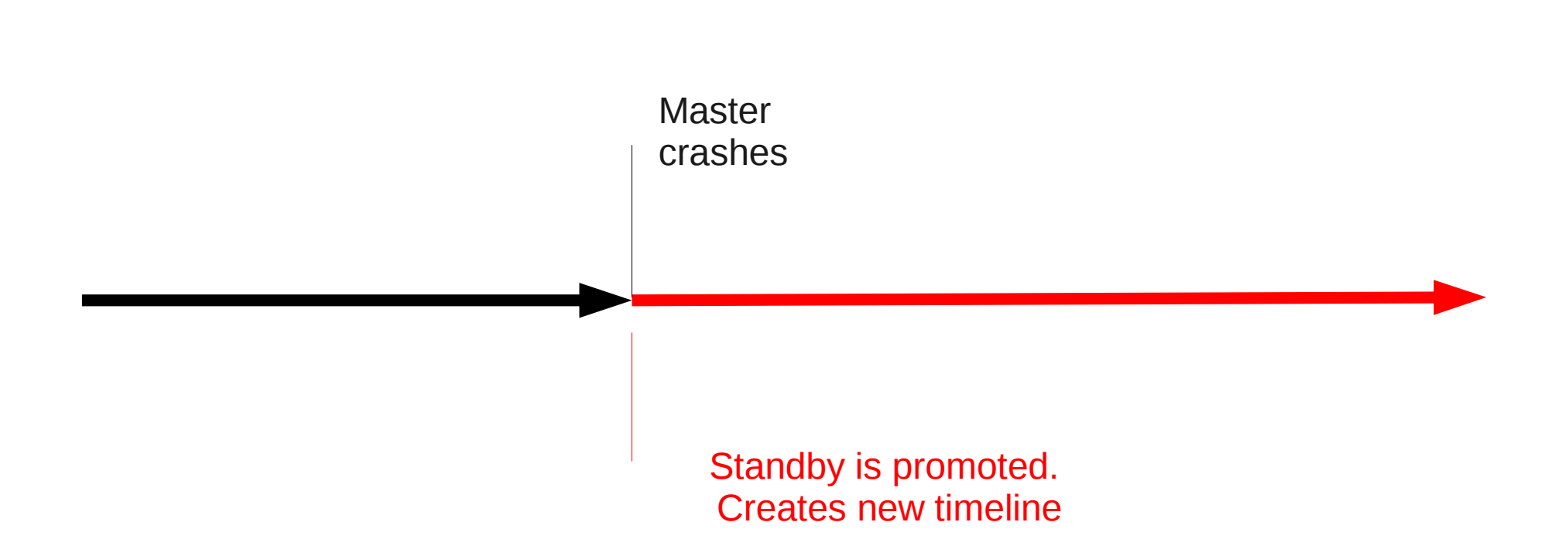

### In reality, it's more like PITR

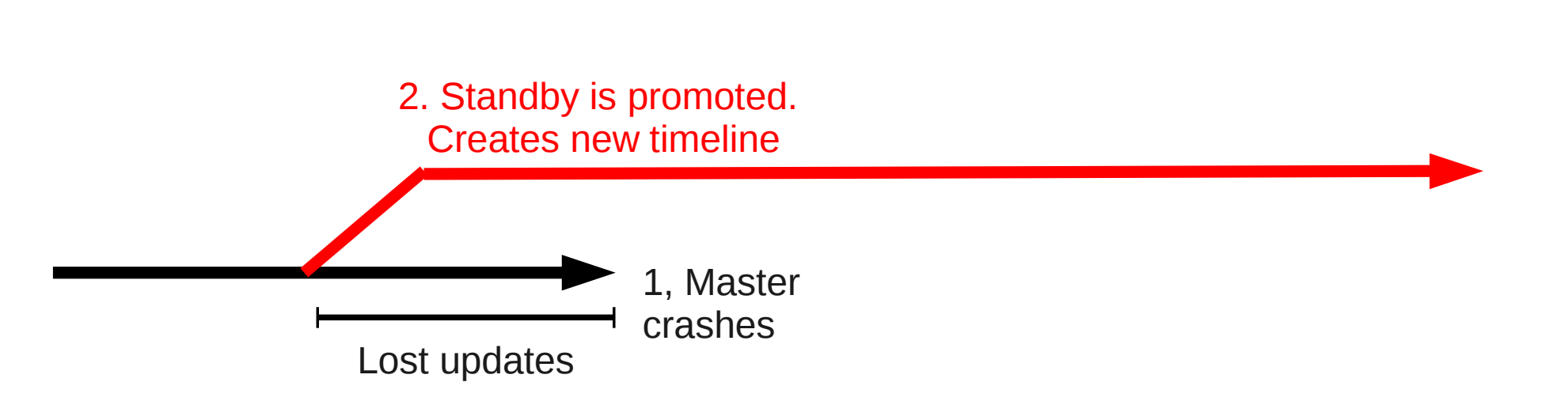

## But I use synchronous replication

- Doesn't matter
- In synchronous replication, commits are not acknowledged to the client until the commit record is replicated
- It's still written to disk in the master first
- Even if you don't lose any commits, other WAL records are not synchronous (that would totally kill performance)

### Ok, so I do PITR

• Embrace the timelines

# Upcoming 9.3 enhancements

- Streaming replication can follow a timeline switch
	- Previously you needed a WAL archive for that
- pg receivexlog can follow a timeline switch